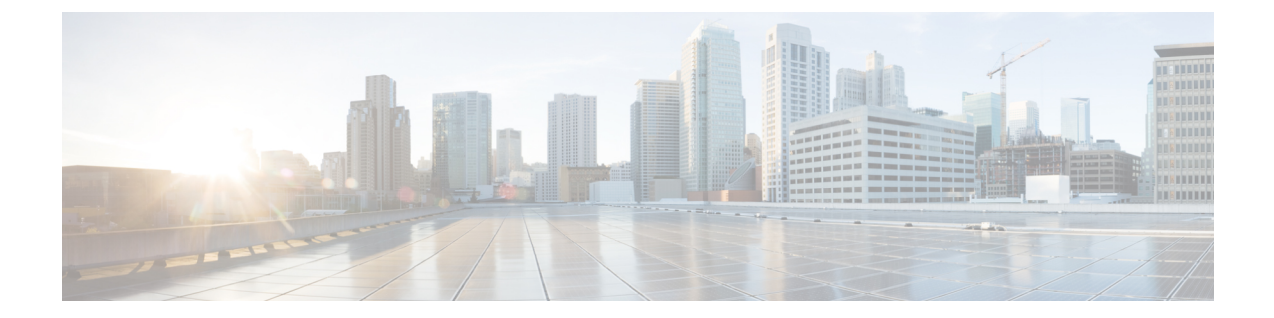

## レートフィルタ

- レートフィルタの概要 (1 ページ)
- レートフィルタのパラメータ (3 ページ)
- レートフィルタのルール (5 ページ)
- レートフィルタの侵入ルールのオプション (5 ページ)

### レートフィルタの概要

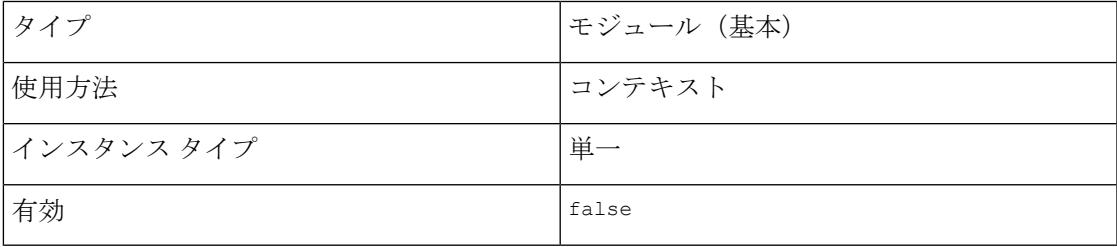

レートベースの攻撃は、ネットワークまたはホストに過剰なトラフィックを送信することで低 速化または正規の要求の拒否を引き起こし、ネットワークまたはホストを混乱させようとしま す。レートベースの防御を使用し、そのルールの過剰な一致に応じて侵入のアクションを変更 することができます。

rate\_filter は、指定した間隔内にルールの一致が多すぎる場合にその状態を検出します。イ ンライン展開された管理対象デバイス上でこの機能を使用して、指定された時刻のレートベー スの攻撃をブロックしてから、ルール一致がイベントを生成するだけでトラフィックをドロッ プしないルール状態に戻すことができます。

任意の侵入ルールに応じるように rate\_filter は設定できますが、攻撃を検出して反応するよ うにするには、指定するルールを rate\_filter で有効にする必要があります。たとえば、 DDOS/SYNフラッド攻撃に対する防御を確立するには、ルール135:1(TCPSYNを受信)を有 効にして、ルール135:1の過剰なトリガーについて警告するようにrate\_filterを設定します。

レートベースの攻撃防止は、異常なトラフィックパターンを識別し、正規の要求に対するその トラフィックの影響を最小限に抑えようとします。特定の宛先 IP アドレスに送信されるトラ フィックまたは特定の送信元 IP アドレスから送信されるトラフィックの過剰なルール一致を

識別できます。また、検出されたすべてのトラフィックを通して特定のルールの過剰な一致に 対処することもできます。

次の図は、攻撃者がホストにアクセスしようとしている例を示しています。繰り返しパスワー ドを特定しようとする試みが、レート ベースの攻撃防御が設定されたルールをトリガーしま す。レート ベースの設定は、ルール一致が 10 秒間に 5 回発生した時点で、ルール属性を [ド ロップしてイベントを生成する(Drop and Generate Events)]に変更します。新しいルール属性 は 15 秒後にタイムアウトします。

タイムアウト後も、そのパケットは後続のレートベースのサンプリング期間にドロップされる ことに注意してください。サンプリングレートが現在または前回のサンプリング期間中にしき い値を超えている場合は、新しいアクションが続行されます。新しいアクションは、サンプリ ング レートがしきい値レートを下回るサンプリング期間の終了後にのみ、[イベントを生成す る(Generate Events)] に戻ります。

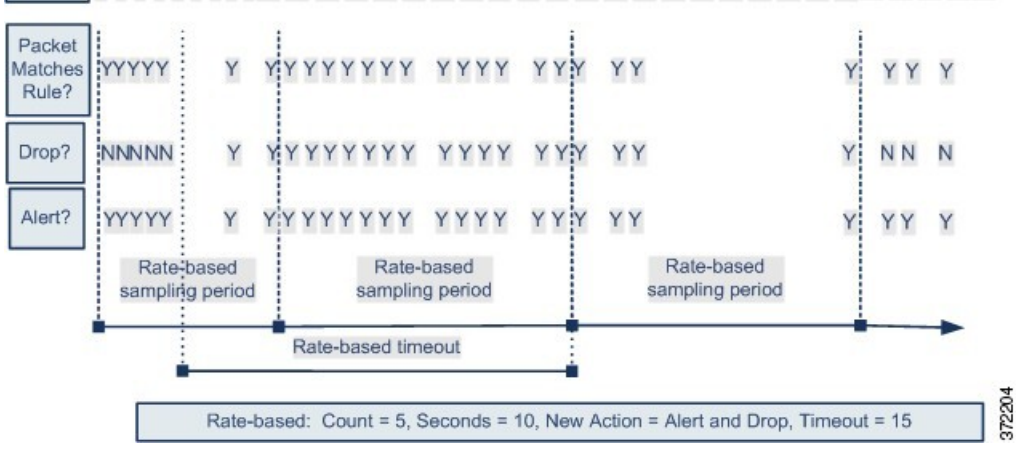

Seconds 1 2 3 4 5 6 7 8 9 10 11 12 13 14 15 16 17 18 19 20 21 22 23 24 25 26 27 28 29 30 31 32 33 34 35

同じルールだけでなく異なるルールにも複数のレートベースのフィルタを定義できます。複数 のレートベースのフィルタが定義されている侵入ポリシーでは、ポリシーにリストされている 最初のフィルタの優先度が最も高くなります。2 つのレートベースのフィルタアクションが競 合している場合は、最初のレートベースのフィルタのアクションが実行されます。

rate\_filterに設定した設定パラメータは、展開全体のすべてのトラフィックに適用されます。 ただし、システムはそのシステムがモニタする一意の接続ごとにサンプリング期間内の一致の 数に対して個別のカウンタを維持します。また、システムは、接続ごとにアクションに変更を 適用します。

レート ベース アクションでは、無効にされたルールを有効にすることも、無効にされたルー ルに一致するトラフィックをドロップすることもできません。 (注)

## レートフィルタのパラメータ

#### **rate\_filter[]**

rate\_filter 情報の配列を指定します。各 rate\_filter には、トラフィックにレートベースの 攻撃が含まれている場合にルールアクションを変更できる一連のフィールドが含まれていま す。

```
型:配列(オブジェクト)
```
### 例:

```
{
    "rate_filter": {
        "data": [
            {
                 "apply_to": "[10.1.2.100, 10.1.2.101]",
                 "count": 5,"gid": 135,
                 "new action": "alert",
                "seconds": 1,
                "sid": 1,
                "timeout": 5,
                 "track": "by_src"
            }
        ],
        "enabled": true,
        "type": "singleton"
    }
}
```
#### **rate\_filter[].gid**

照合するルールを識別するジェネレータ ID (GID) を指定します。

型:整数

有効な範囲:0 ~ 4,294,967,295 (max32)

デフォルト値:1

#### **rate\_filter[].sid**

照合するルールを識別する署名 ID (SID) を指定します。

型:整数

有効な範囲:0 ~ 4,294,967,295 (max32)

デフォルト値:1

#### **rate\_filter[].track**

送信元アドレスまたは接続先アドレスを照合するフィルタを指定します。 型:列挙体

#### 有効な値は、次のとおりです。

- by src:rate filter[].gid と rate filter[].sid によって指定されたルールに一致し、送 信元アドレスが rate\_filter[].apply\_toと一致するトラフィックのみをフィルタ処理しま す。
- by\_dst:gid と sid によって指定されたルールに一致し、宛先アドレスが rate\_filter[].apply\_to に一致するトラフィックのみをフィルタ処理します。
- by\_rule:rate\_filter[].gid と rate\_filter[].sid によって指定されたルールに一致する すべてのトラフィックをフィルタ処理します。

#### デフォルト値:by\_src

#### **rate\_filter[].count**

代替アクション (rate\_filter[].new\_action) を適用する前に、サンプリング期間 (rate\_filter[].seconds)で許可するルール一致の数を指定します。

型:整数

有効な範囲: 0 ~ 4, 294, 967, 295 (max32)

デフォルト値:1

#### **rate\_filter[].seconds**

トラフィックを照合するサンプリング期間の秒数を指定します。rate\_filter[].seconds は、 一致の内部カウンタをゼロにリセットするまでに経過する時間を表します。

型:整数

有効な範囲:0 ~ 4,294,967,295 (max32)

デフォルト値:1

#### **rate\_filter[].new\_action**

rate\_filter[].seconds と rate\_filter[].count で指定された制限を超えるトラフィック内で一 致する応答で実行するアクションを指定します。

型:文字列

有効な値:文字列の alert、block、drop、log、pass、react、reject、rewrite のいずれかで す。

デフォルト値:alert

#### **rate\_filter[].timeout**

一致するトラフィックへの応答のrate\_filter[].new\_actionで指定したアクションを実行する 秒数を指定します。

型:整数

有効な範囲:  $0 \sim 4,294,967,295$  (max32)

デフォルト値:0

#### **rate\_filter[].apply\_to**

rate\_filter[].trackの値に応じて、トラフィックの送信元または接続先アドレスと照合する ネットワークアドレスのリストを指定します。

型:文字列

有効な値:有効な IPv4 アドレス または CIDR 形式の IPv4 アドレスブロック。

デフォルト値:なし

### レートフィルタのルール

rate\_filter には、関連付けられたルールがありません。

侵入ルールに応答するように rate\_filter を設定できます。ルールの rate\_filter を有効にし て、攻撃を検出して応答します。

# レートフィルタの侵入ルールのオプション

rate\_filter には、侵入ルールのオプションがありません。

 $\overline{\phantom{a}}$ 

I

翻訳について

このドキュメントは、米国シスコ発行ドキュメントの参考和訳です。リンク情報につきましては 、日本語版掲載時点で、英語版にアップデートがあり、リンク先のページが移動/変更されている 場合がありますことをご了承ください。あくまでも参考和訳となりますので、正式な内容につい ては米国サイトのドキュメントを参照ください。